## HOW TO EDIT AND UPDATE YOUR COMPANY'S INFORMATION

You will need your NCEL login information and have editor privileges assigned to your company. If you do not have either of these please contact NCEL at (952) 854-4405 and we will assist you.

- 1. Go to the North Central Electrical League website www.ncel.org
- **2.** Login to your member portal. You can find the login access on the main home page either on the main menu or in the membership drop down menu found in the upper right corner.

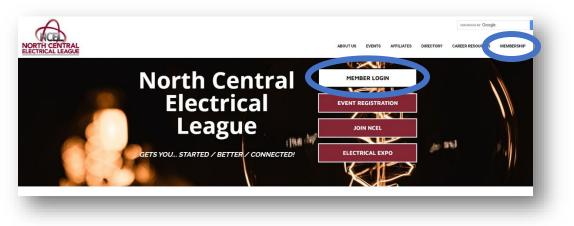

3. Select Profile Update located on the main menu page.

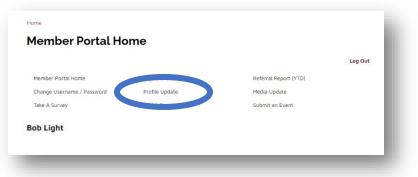

4. Select the edit profile button next to your company name.

| dit profiles related to: Me                      | •                    |
|--------------------------------------------------|----------------------|
| ditable Profiles Related to Bob<br>ight          | ADD NEW PROFILE      |
| Profile                                          |                      |
| ABC Electric Company<br>Main Contact<br>g Editor | EDIT<br>PROFILE      |
| Receives Communication Billing Contact           | VIEW                 |
| Relation Type Employer                           | INVOICES             |
| Title                                            |                      |
| N () N IO V items per page                       | a 1 - 1 of 1 items Ö |
| SAVE RELATIONSHIPS                               |                      |

## HOW TO EDIT AND UPDATE YOUR COMPANY'S INFORMATION

**5.** A Window will open on the to the general information about your company. Here you can change your companies mailing address, phone number and name.

| formation | General Information<br>Organization Name                                                                        |  |
|-----------|----------------------------------------------------------------------------------------------------|--|
| Addresses | ABC Electric Company                                                                                            |  |
|           | Report Name                                                                                                    |  |
| Phones    | ABC Electric Company                                                                                            |  |
| Email     | Address 1                                                                                                    |  |
|           | 112233 Test Drive                                                                                               |  |
| isting    |                                                                                                    |  |
| lia       | City State/ProvinceZip Zip Ext                                                                                  |  |
|           | Minneapolis 32165                                                                                               |  |
| ur<br>s   | MN V County                                                                                                    |  |
|           |                                                                                                    |  |
|           | Country                                                                                                    |  |
|           |                                                                                                    |  |
|           | Work Phone                                                                                                    |  |
|           | (123) 456-7890                                                                                                  |  |
|           | Ext                                                                                                    |  |
|           |                                                                                                    |  |
|           | Home/Other Phone                                                                                                |  |
|           | The second second second second second second second second second second second second second second second se |  |
|           | Phone Default                                                                                                   |  |
|           | Work                                                                                                    |  |
|           | Fax                                                                                                    |  |
|           |                                                                                                    |  |
|           | E-mail                                                                                                    |  |
|           | No. 11 Mart                                                                                                    |  |
|           | Website                                                                                                    |  |
|           | www.notreal.com                                                                                                 |  |
|           | Preferred Method of Contact                                                                                     |  |
|           |                                                                                                    |  |
|           | ~                                                                                                    |  |
|           |                                                                                                    |  |
|           | Preferred Billing Method                                                                                        |  |
|           | ~                                                                                                    |  |
|           |                                                                                                    |  |
|           |                                                                                                    |  |
|           | Employees Full-Time                                                                                             |  |
|           | 0                                                                                                    |  |
|           | Employees Part-Time                                                                                             |  |
|           | 0                                                                                                    |  |
|           |                                                                                                    |  |
|           |                                                                                                    |  |
|           |                                                                                                    |  |
|           | Save and Keep Working Save and Submit Close                                                                     |  |

**6.** If you would like to update your company's product lines for you directory listing, go to the directory listing category on the left side bar.

| ABC Electric Company          |                                                                                                    |            | ×                                  |
|-------------------------------|----------------------------------------------------------------------------------------------------|------------|------------------------------------|
| General Information           | Directory Listing                                                                                                    |            |                                    |
| Additional Addresses          | ADD                                                                                                    |            |                                    |
| Additional Phones             |                                                                                                    |            |                                    |
| Additional Email<br>Addresses | Category                                                                                                    |            |                                    |
| Directory Listing             | Manufacturer                                                                                                    | •          |                                    |
| Social Media                  |                                                                                                    |            |                                    |
| Update Your<br>Preferences    | Description<br>(pp] before E except after C(br /><br>And why two plus two makes four(br /><br>Now, now, now 18#39;m gonna teach you(br /><br>Teach you, teach you(br /><br>All about love, dear, all about love(br /><br>Short Description (Max 250 Characters) | *          | _                                  |
|                               | A B C, easy as one, two, three<br>Are simple as do re mi<br>A B C, one, two, three                                                                                                    |            | _                                  |
|                               | Keywards                                                                                                    |            | _                                  |
|                               | ✓ Primary Listing<br>Delete                                                                                                    |            |                                    |
|                               |                                                                                                    |            | Once you have completed all the    |
|                               |                                                                                                    |            | changes select the maroon Save and |
|                               |                                                                                                    |            | Submit at the bottom of the page.  |
|                               | Save and Keep Working Save and Sub                                                                                                    | bmit Close |                                    |